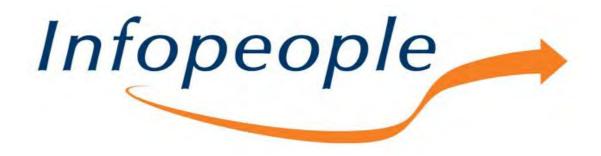

Welcome to today's Infopeople Webinar!

Infopeople is dedicated to bringing you the best in practical library training and improving information access for the public by improving the skills of library workers. Infopeople, a grant project of the Califa Group, is supported in part by the Institute of Museum and Library Services under the provisions of the Library Services and Technology Act administered in California by the State Librarian. This material is covered by <u>Creative Commons 4.0</u> Non-commercial Share Alike license. Any use of this material should credit the funding source.

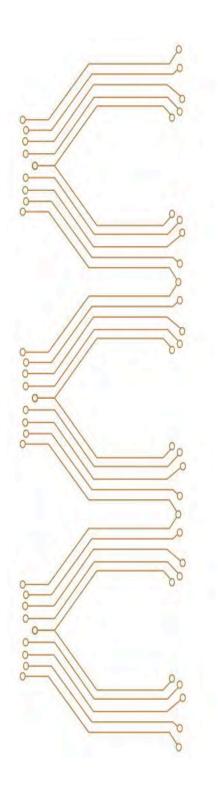

The Art of Coding An Infopeople Webinar April 27, 2017

Presented by Sylvia Aguiñaga

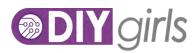

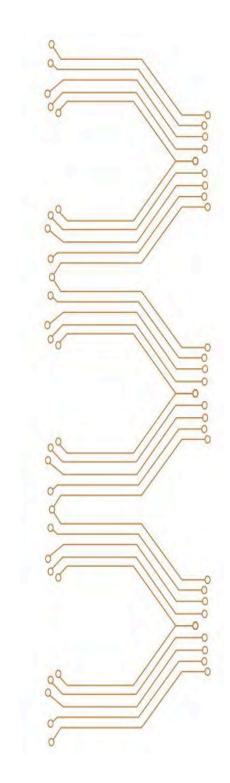

DIY ("Do-It-Yourself") Girls increases girls' interest and success in technology, engineering, and making through engaging hands-on projects and solid mentor relationships.

We want girls to apply the tech skills they learn with us to projects they love, for a community they care about.

0

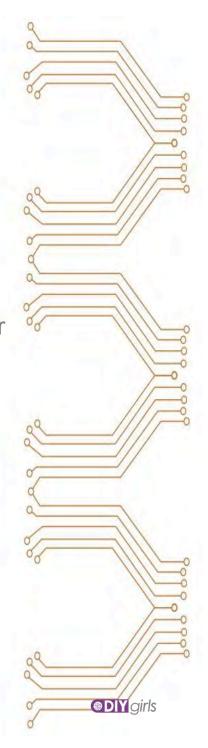

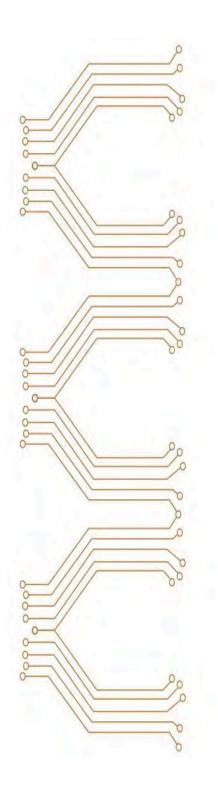

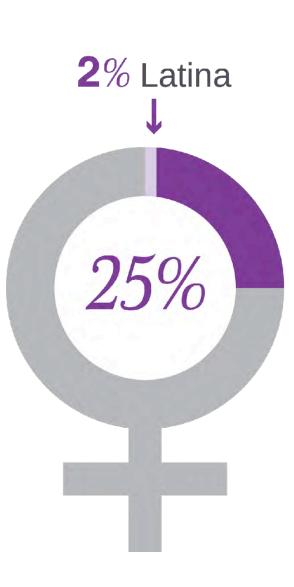

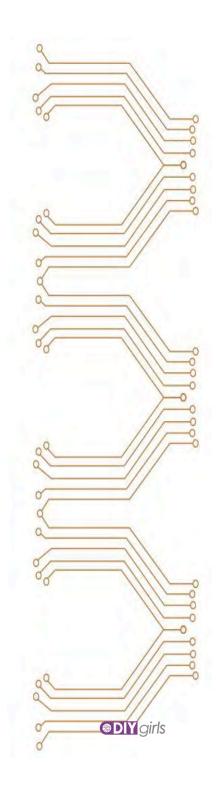

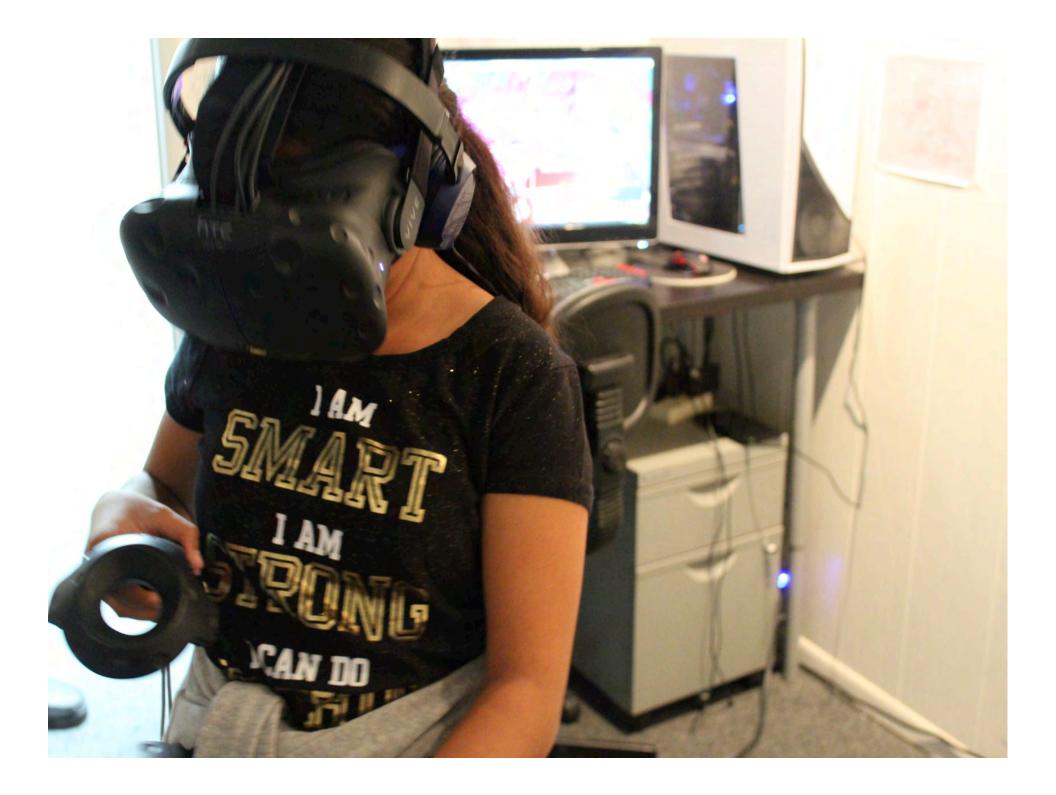

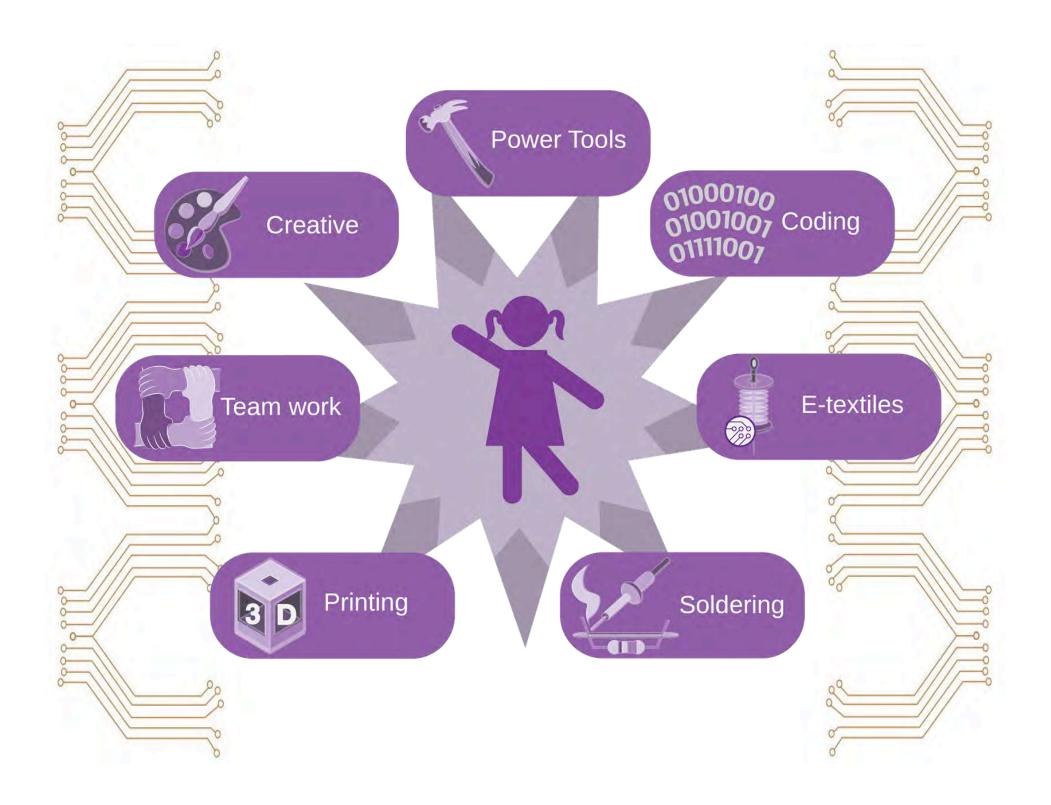

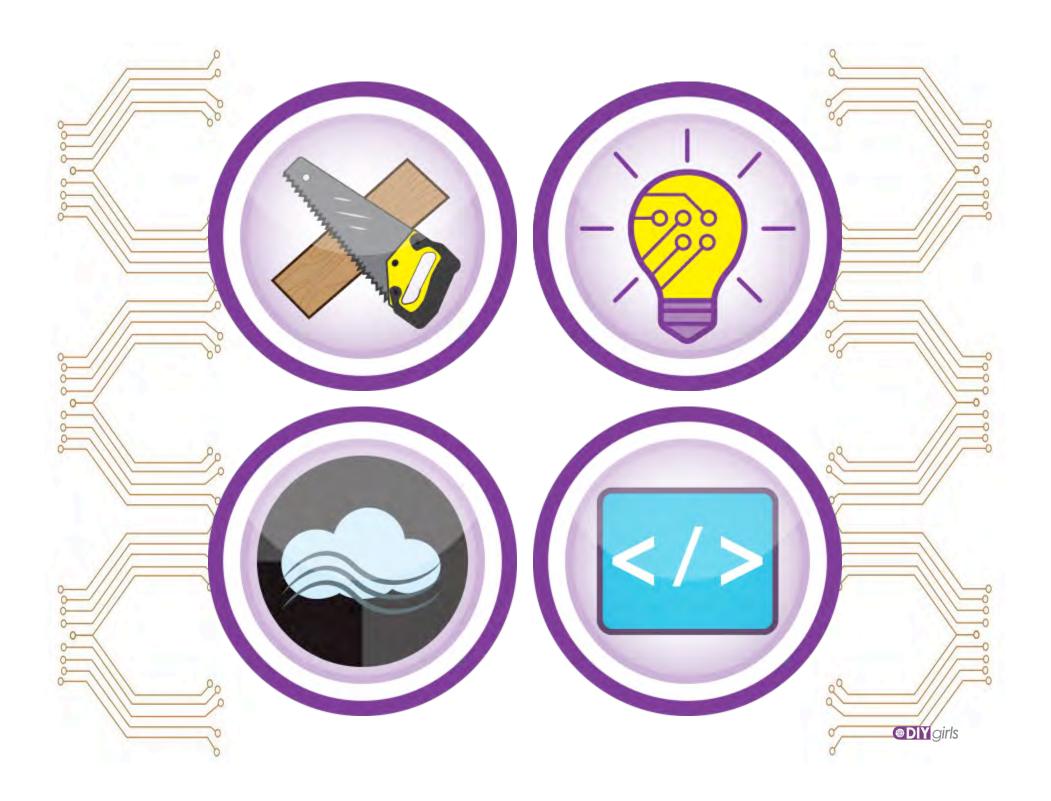

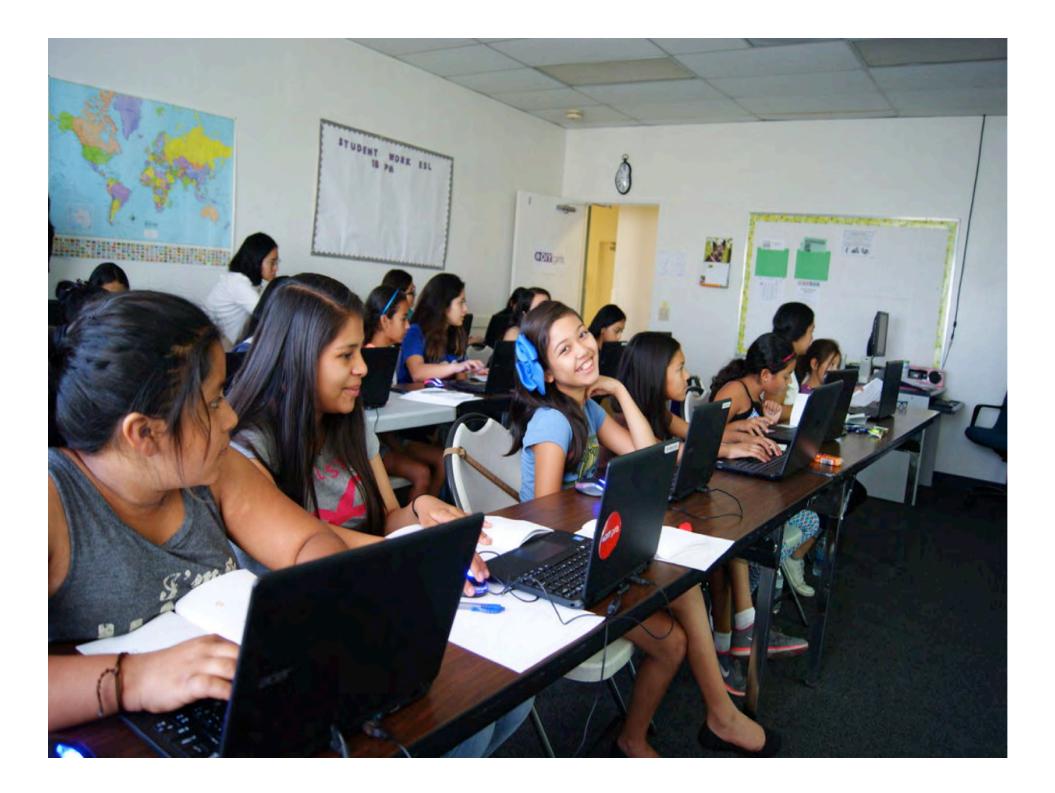

## WHAT?

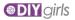

## WHAT.

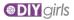

#### **Computational Thinking Definition**

Computational Thinking is the process of expressing your thinking in a formal structure that a computer can process. Similar to writing notes on a piece of paper to "get your thoughts down," creating a program allows people to externalize their thoughts in a form that can be manipulated and scrutinized. Programming allows students to think about their thinking; by debugging a program, students debug their own thinking (Papert, 1980).

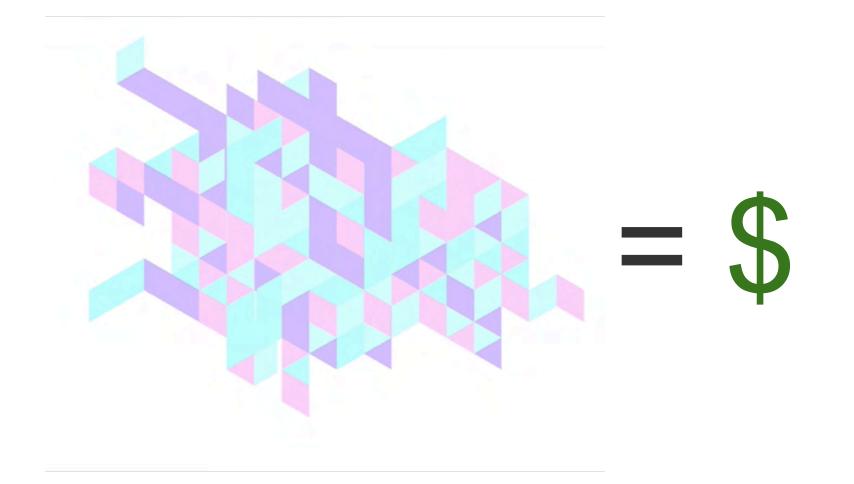

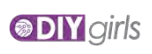

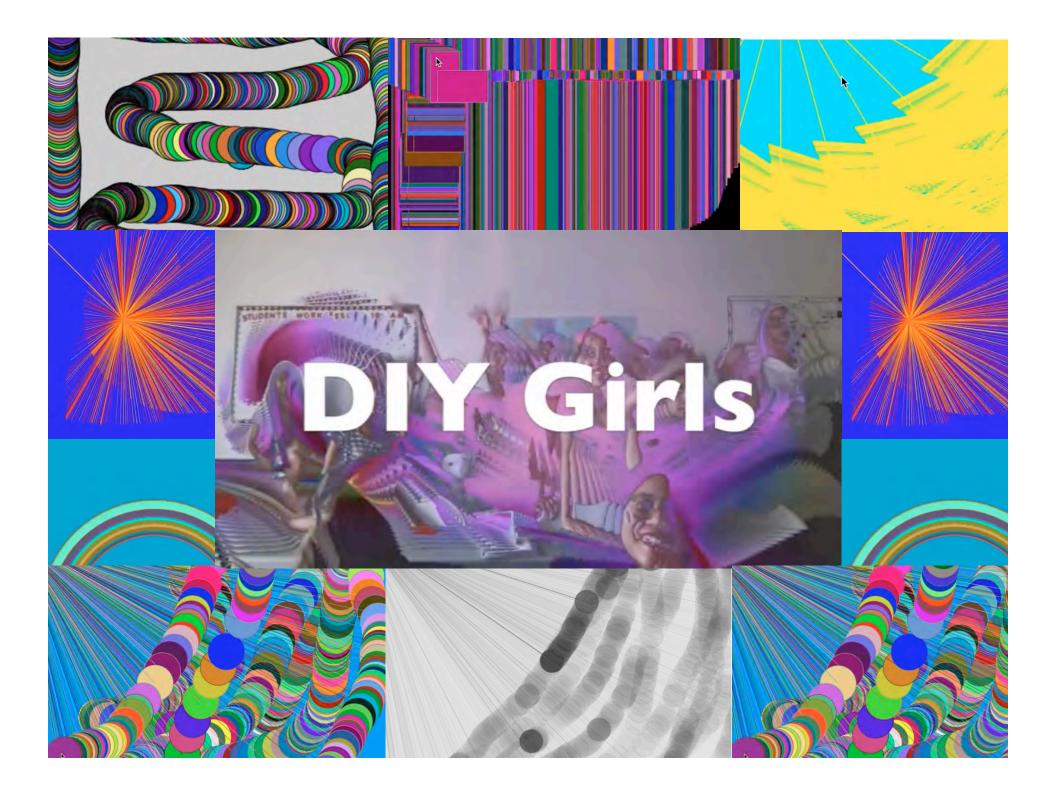

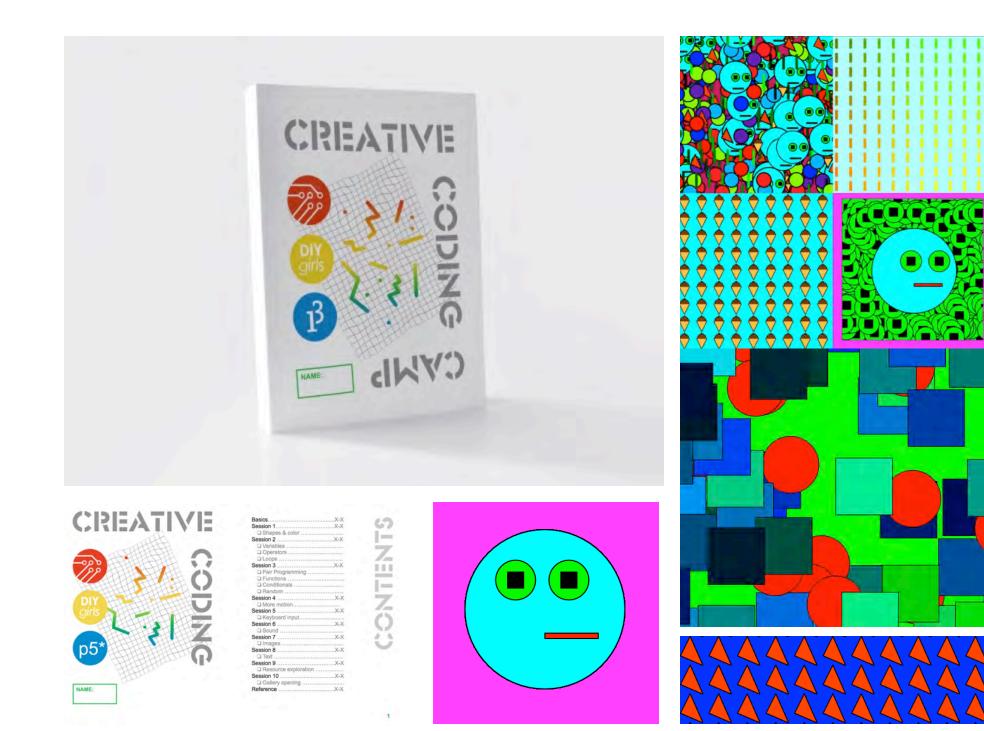

FAIL.

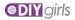

# Let's try it.

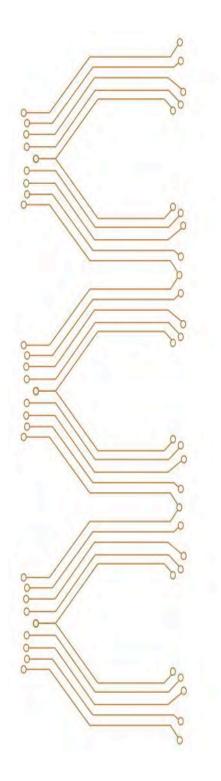

### 

### **Open Processing**

open openprocessing.org in Chrome

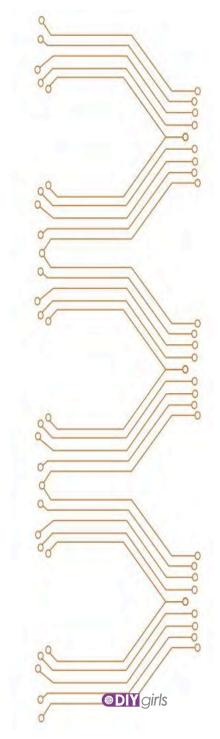

#### Algorithmic Design

for the Creative Hive

 $\bigcirc$ 

0

000

0 0 00

0

9999

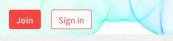

Sketches that received  $\bigotimes$ s this week

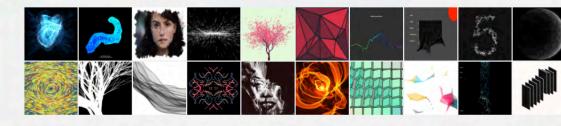

| OpenProcessing                       |                        |
|--------------------------------------|------------------------|
| Join & Create<br><sup>Sign in</sup>  | Classes<br>All Classes |
|                                      |                        |
| 🎔 openprocessing 🛛 🖃 info@openproce: | ssing.org              |

Sign in

D

|                               | All Classes     | EMAIL    |                    |
|-------------------------------|-----------------|----------|--------------------|
|                               |                 | PASSWORD | lorgoti            |
| enprocessing info@openprocess |                 |          | $_{\rm in} \times$ |
| Sketches that receive         | ed 📿 s this wee | ek       |                    |

| ð   | R | Ø | - |
|-----|---|---|---|
| 160 |   |   |   |

| Sign in                                         |  |
|-------------------------------------------------|--|
| on't bave an account yet?<br>In OpenProcessing. |  |

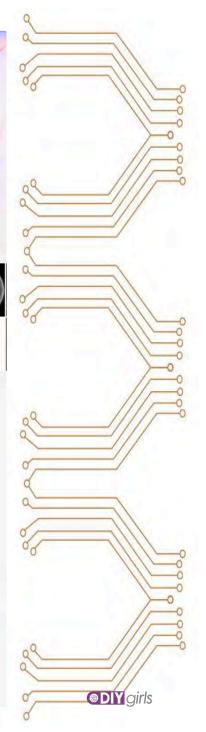

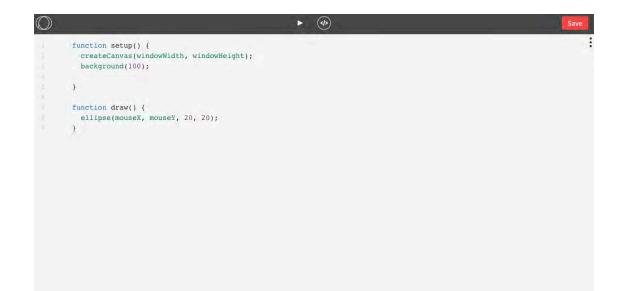

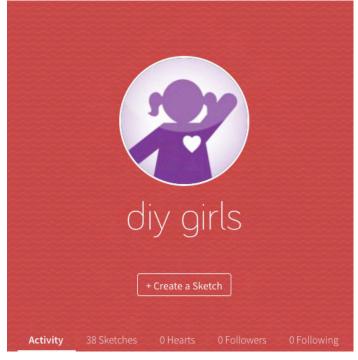

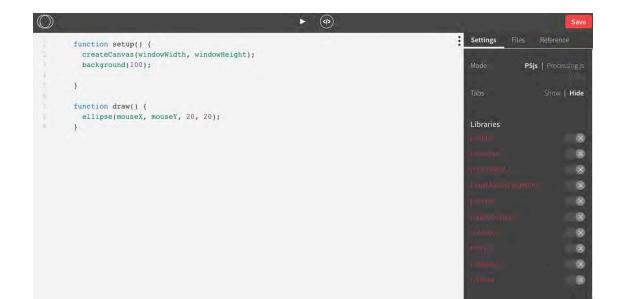

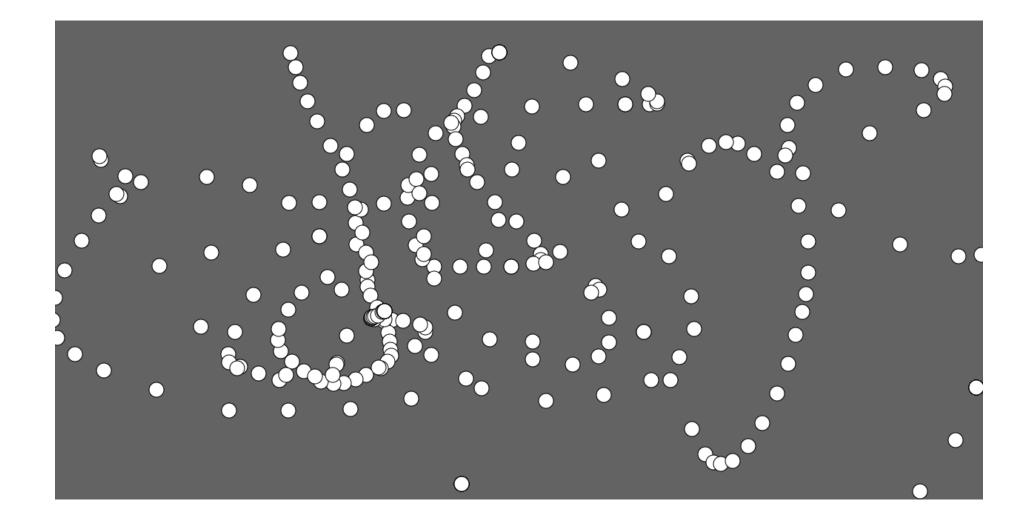

mySketch, Line 2: missing ) after argument list

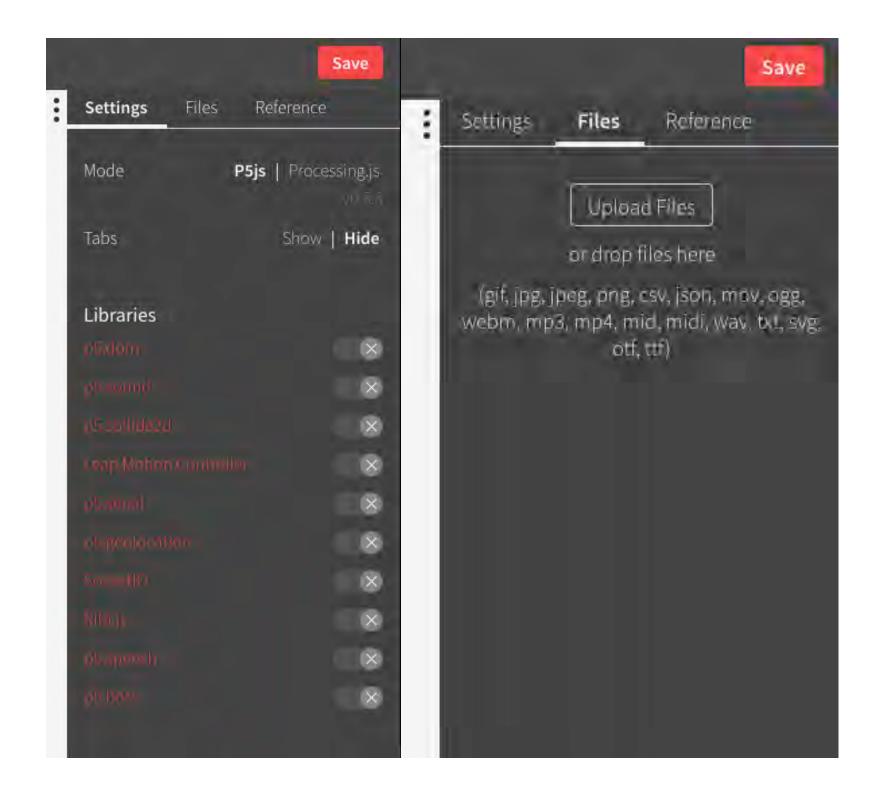

### Protocols that help

#### Debug

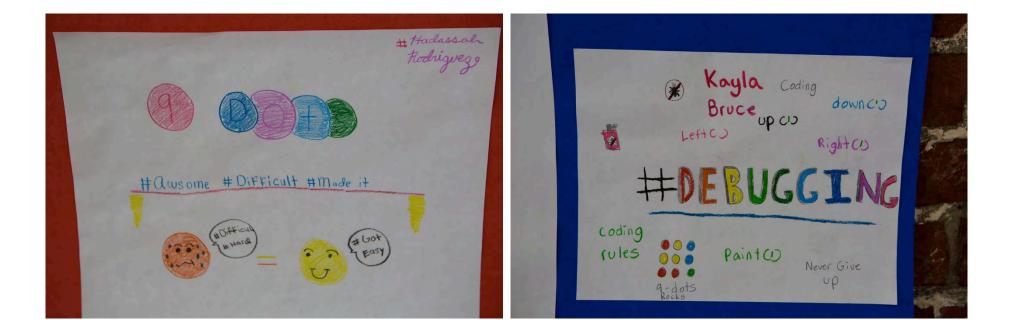

#### Reflect

Something I would like to do today is learn somethingeven though 1 struggle with it. Something that'll help me push through is thinking that at least I'll learn something.

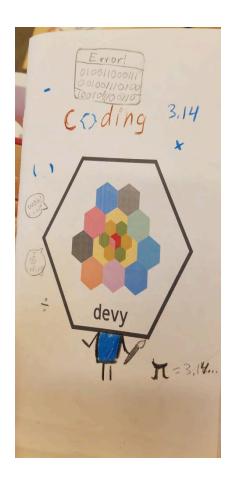

| Astronom and ane and all the    |
|---------------------------------|
| End write Today was nice,       |
| us I was able to figure but     |
| hour to retthough the problems. |
| also HItuasLuis I wasable       |
| to help Nothan by tellinghim    |
| what he could to to fix his     |
|                                 |
| problem                         |

## Let's talk. Bring struggle out of the shadows.

# Write tiny tweets about how you felt at the time.

(talk with a neighbor and then share)

# Tell me about the hardest bit of code you debugged today.

(write in your journal, talk with a neighbor, and then share)

## How did you feel when you found your code broke?

(write in your journal, talk with a neighbor, and then share)

# What were some successful approaches to debugging?

(write in your journal, talk with a neighbor, and then share)

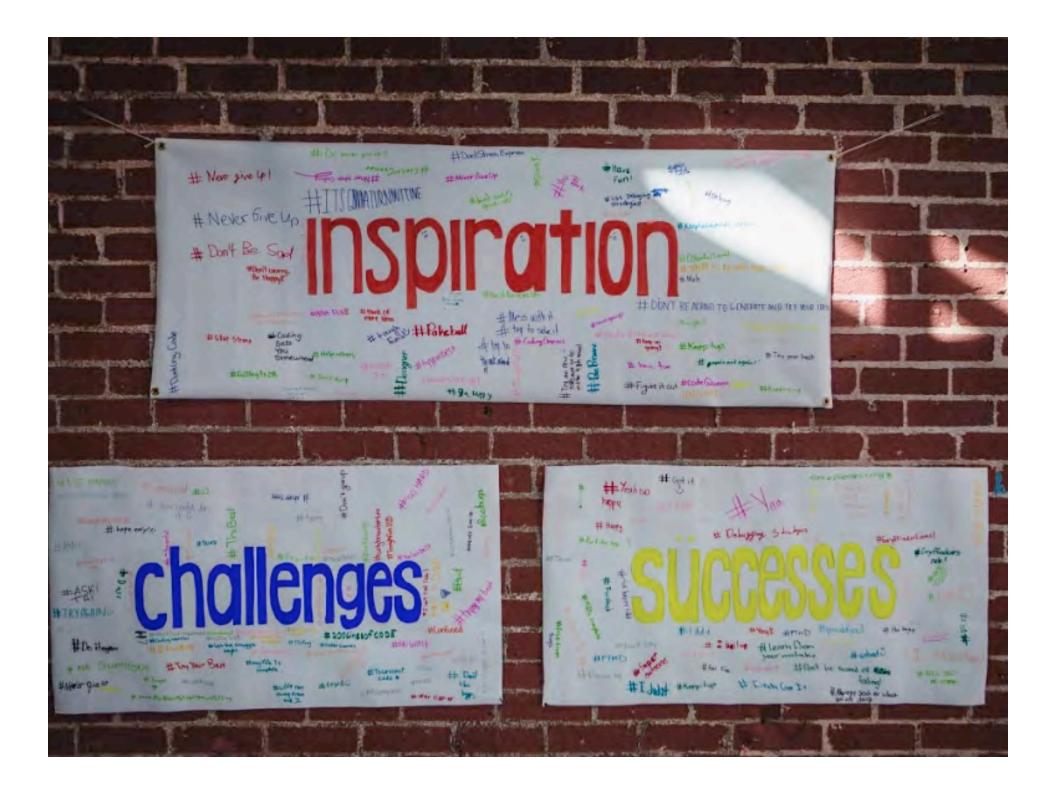

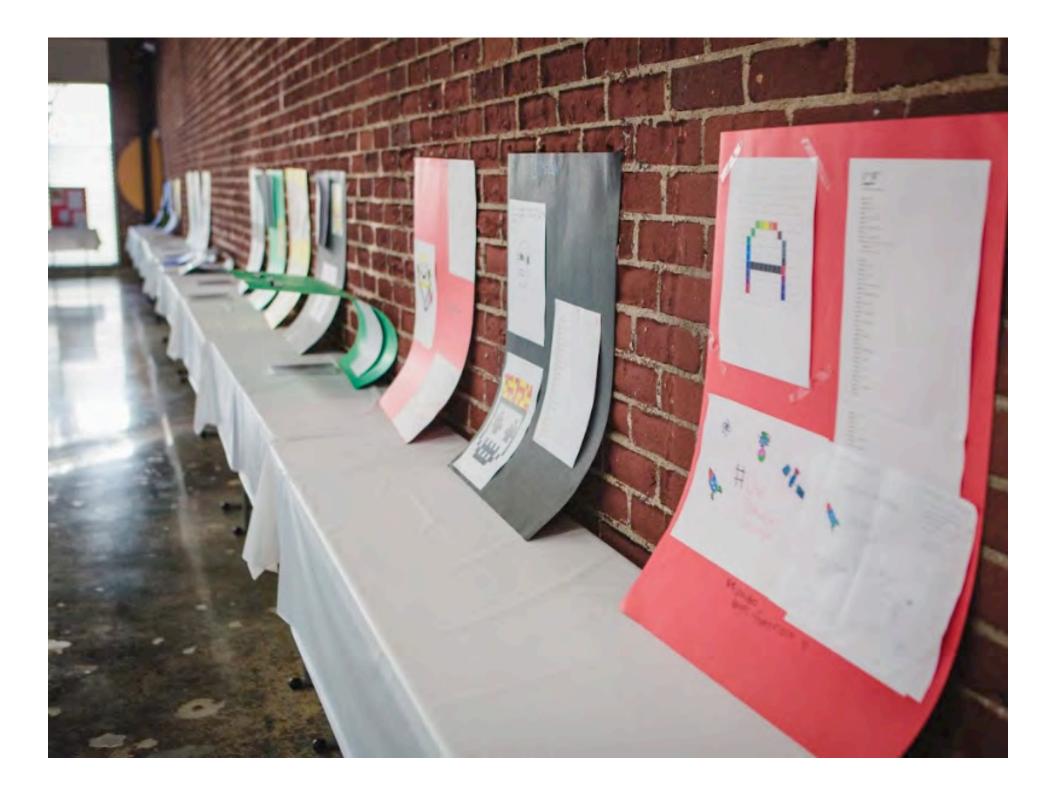

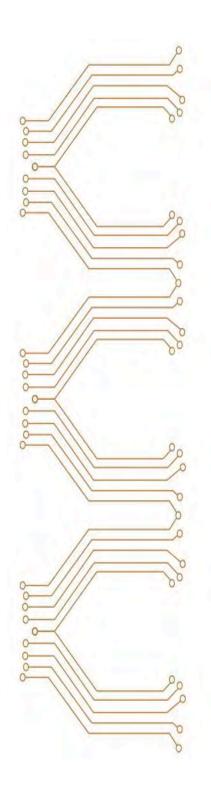

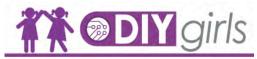

9

ି

#### **OUR MISSION**

DIV ("Do-It-Yoursell") Girls' mission is to increase girls' interest and success in technology, engineering and making through innovative educational experiences and mentor relationships. We're a supportive community for girls driven by an interest in creating and building with technology.

DIV Gifu uses a three-program of the standard program approach that integrates engagement, capacity building, and continuity to strong engates building, and continuity to the strong start strong start and the strong strategies and the strong strategies and STEAM (Science, Technology, Engineering, Art and Math) experiences for girls. Girls loarn technical skills and apply them by creating that own creative projects and inventions.

DIY Girls has reached over 1200 girls in Los Angeles since 2012. www.diygirls.org

FOLLOW US AT DIYGIRLSORG ¢ DIYGIRLSORG

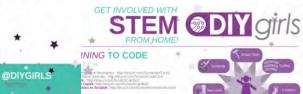

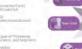

STEM CAREERS

Careers with code. Computer Science sareers guide: https://careerswithcode.com

Made with Code: Code your first creative project and mee music producers, fashion designers, hamantanians, and animators who use code every day. http://madewithcode.com Careers with STEM: STEM careers guide: https://careerswith-stem.com

STUDENT SUCCESS

5 Tips to Improve Your Critical Thinking, By Samertin Agence TED-Ed video that mediants priceal threading skills in a fan antrodoine deb that explains critical thready skills in a for wetrowise typ://youtu.hatmit/GFEGOTV owToStudy.org: A website devoted to teaching you have to succeed a food. It has different cludy top, including fow to read a teached and f

Constanting and Constanting and Constanting Constanting Constan

Tereformer: An excellence core Tereformer: An excellence names of a mixer almoster, manade to accelute GE-Sournamer: A particulation that many uncersalises used to partice counter write/sizes, Chanten are opt-county, but excellent to slage current and an information. Streams

and live series that teaches you how to code

#### PROCESSING

Processing.org: The home of the Protesting Foundation Nere you can download new versions of Processing, use a otherwise. Instruments and eachdoore in the Anarts. --energiese find futurement and substance in the Aurotic percentance group and and substance in the Aurotic Fain Programming: Weeken devised to write butterist for Parasity, or percentance group and an and an and helito processing and to engineer without a based building high-second by the Statistics of MVM: The program Lasering Processing: Unit percent without is based building high-second by the Statistics of Webbs:

P5 Education Wild: More p5 Khan Academy:Shan Academ history and JavaScript (Free)

#### CODE INSPIRATION

Prosthetic Knowledge: Website develot to triaktivoughe in an activitie and technology. Hip forestheticsministedge tundet com Creative Applications Network: An incredition technologie for stat an projects and new developments in the field. Revart: Art made with code: https://devart.withpoogle.com he Creators Project: https://devart.withpoogle.com

#### HANDS ON ELECTRONICS

Exploratorium: http://www.ensistemasistem.ed. Devigen Separati: History Versidadis anglemapoli Historium Componentina professiona net. Makker Camponentina ingla heraika zina anti-Makker Examplazione: Into investoraria com/ Makker Edit regio minikarita anglemaasionetisi

ELECTRONICS INSPIRATION

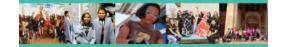

0 pack. Trines are other types of charmen initiant. The

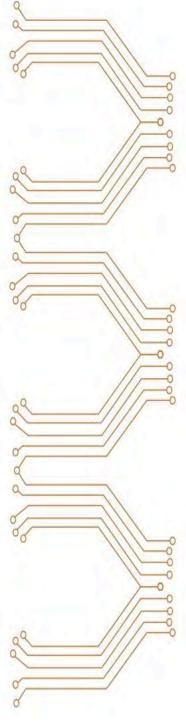

### tinyurl.com/artofcoding

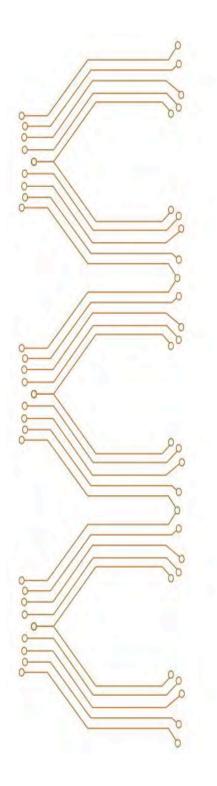

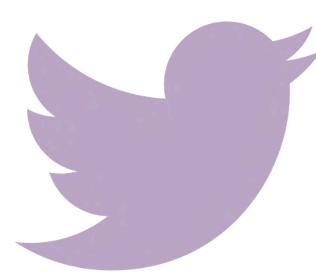

@DIYGirls

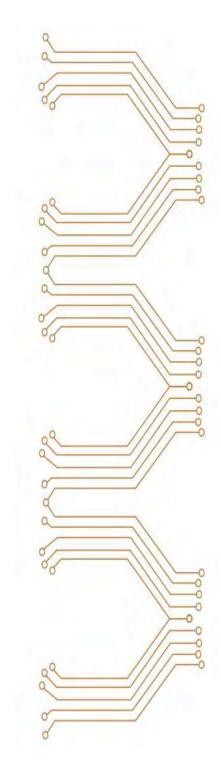

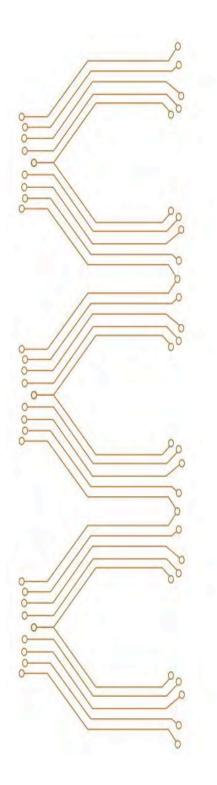

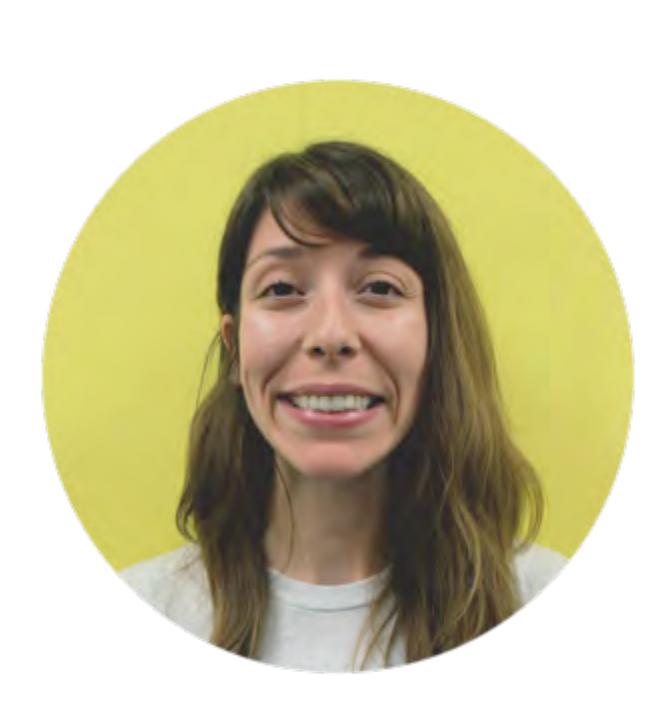

Sylvia Aguinaga Director of Curriculum sylvia@diygirls.org

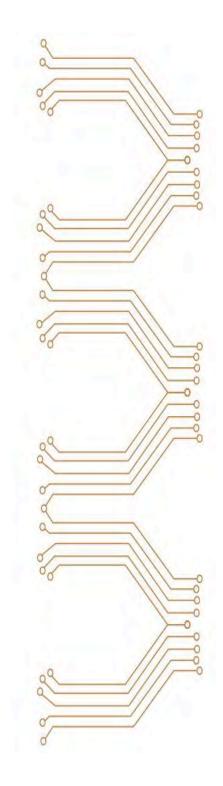

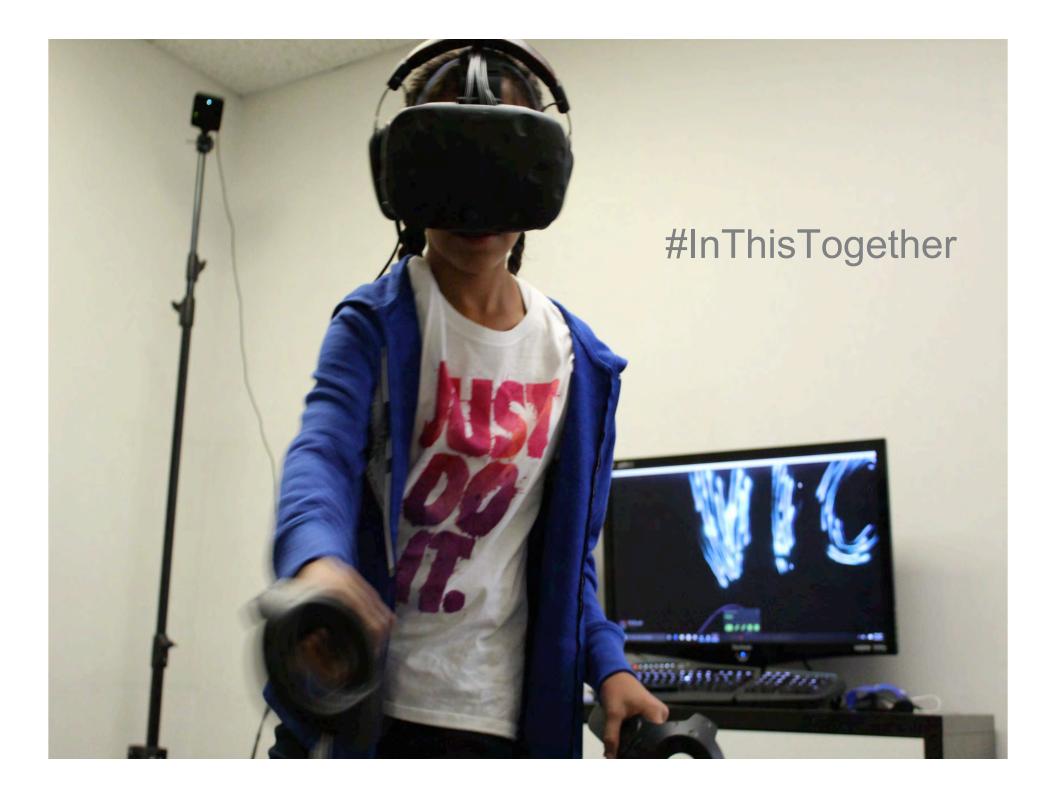